## The Hurd Operating System

and a short history of everything KunterBuntesSeminar SoSe10 by-nc-sa/3.0/de

Justus Winter

Universitaet Hamburg - Fachbereich Informatik

2010-06-15

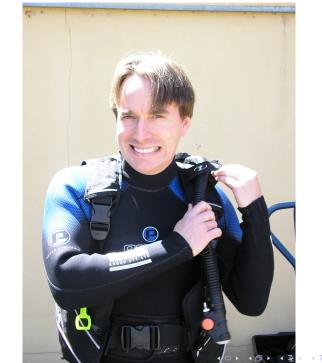

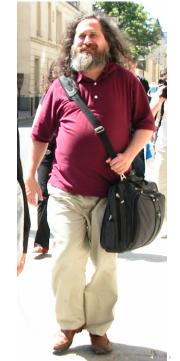

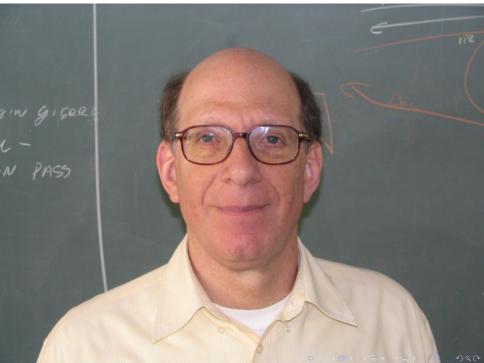

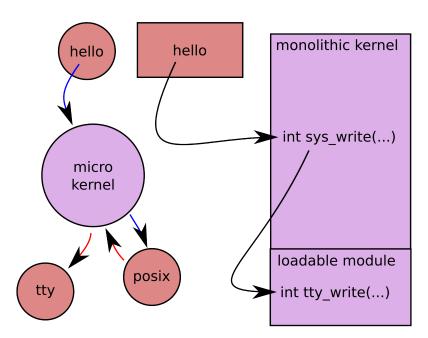

When you're doing something wrong, like accessing memory that isn't mapped...

- in userspace you will get a SIGSEGV that you can handle if you wish
  - or you can choose to ignore it and die
- in kernelspace you will get...

```
< Your System ate a SPARC! Gah! >
                            ) \ / \
sshd (pid 19569): Protection id trap (code 27)
     YZrvWESTHLNXBCVMcbcbcbcb0GFRQPDI
PSW: 000000000000011011111110100001111 Not tainted
r00-03 00000000 10435a40 101820e4 1d9cfba0
r04-07 00000001 0007d0a8 000000c9 1d9cfba0
r08-11 00000000 0007d0b0 00000001 ffffffff2
r12-15 0006ba00 00068c04 0004d800 0006a404
r16-19 00068c04 0006a404 0006b404 00000001
r20-23 00000001 00000003 0007d0ae 1d9cfbae
r24-27 00000000 00000001 1be099e0 10347010
r28-31 00000001 00000004 1de90140 10181ec8
sr0-3 00000000 0000027e 00000000 00000280
sr4-7
       00000000 00000000 00000000 00000000
IASQ: 00000000 00000000 IAOQ: 101821b4 101821b8
 IIR: 0ed3d240
                 ISR: 00000280 IOR: 0007d0ae
                CR30: 1de90000 CR31: 103d4000
ORIG R28: 0006a404
 IAOQ[0]: sys poll+0x1f4/0x214
IA00[1]: sys poll+0x1f8/0x214
 RP(r2): sys poll+0x124/0x214
```

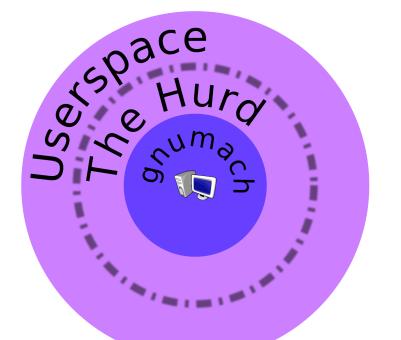

- 3 gsoc students this year:
  - Jeremie Koenig adapting the Debian Installer
  - Emilio Pozuelo Monfort fixing compatibility problems exposed by projects' testsuites
  - Karim Allah Ahmed tuning the VM Subsystem in GNU/Hurd—gnumach
- Zheng Da porting the DDE infrastructure to GNU/Hurd—gnumach
- Sergio Lpez preventing thread storms in ext2fs (performance and stability)
- Ludovic Courts crossbuilding packages using Nix (is NixOS/GNU/Hurd on the way?)
- I created a live CD with an installation wizard in the spirit of the OpenBSD installer
- join #hurd on freenode you'll find friendly and intelligent people there
- ...watch out for a Hurd of wild GNUs...

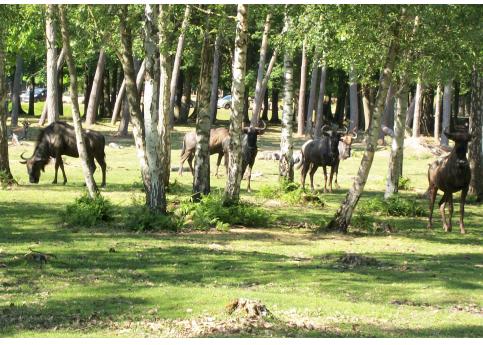

## References and license

- This talk and my diagrams are licensed under the terms of the Creative Commons Attribution-Noncommercial-Share Alike 3.0 Germany License
  - http://creativecommons.org/licenses/by-nc-sa/3.0/de/
- I found the photos on Wikimedia Commons :)
  - Linus Torvalds: Paul Fenwick, cc-by-sa/2.0
  - Richard Matthew Stallman: Jrmie Zimmermann, cc-by-sa/2.0/fr
  - Andrew Stuart Tanenbaum: GerardM, cc-by-sa/3.0
  - Hurd of gnus: Copyleft, cc-by-sa/2.5

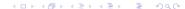